## **PARISH OFFICEHOLDERS' 'HAND-OVER' CHECKLIST**

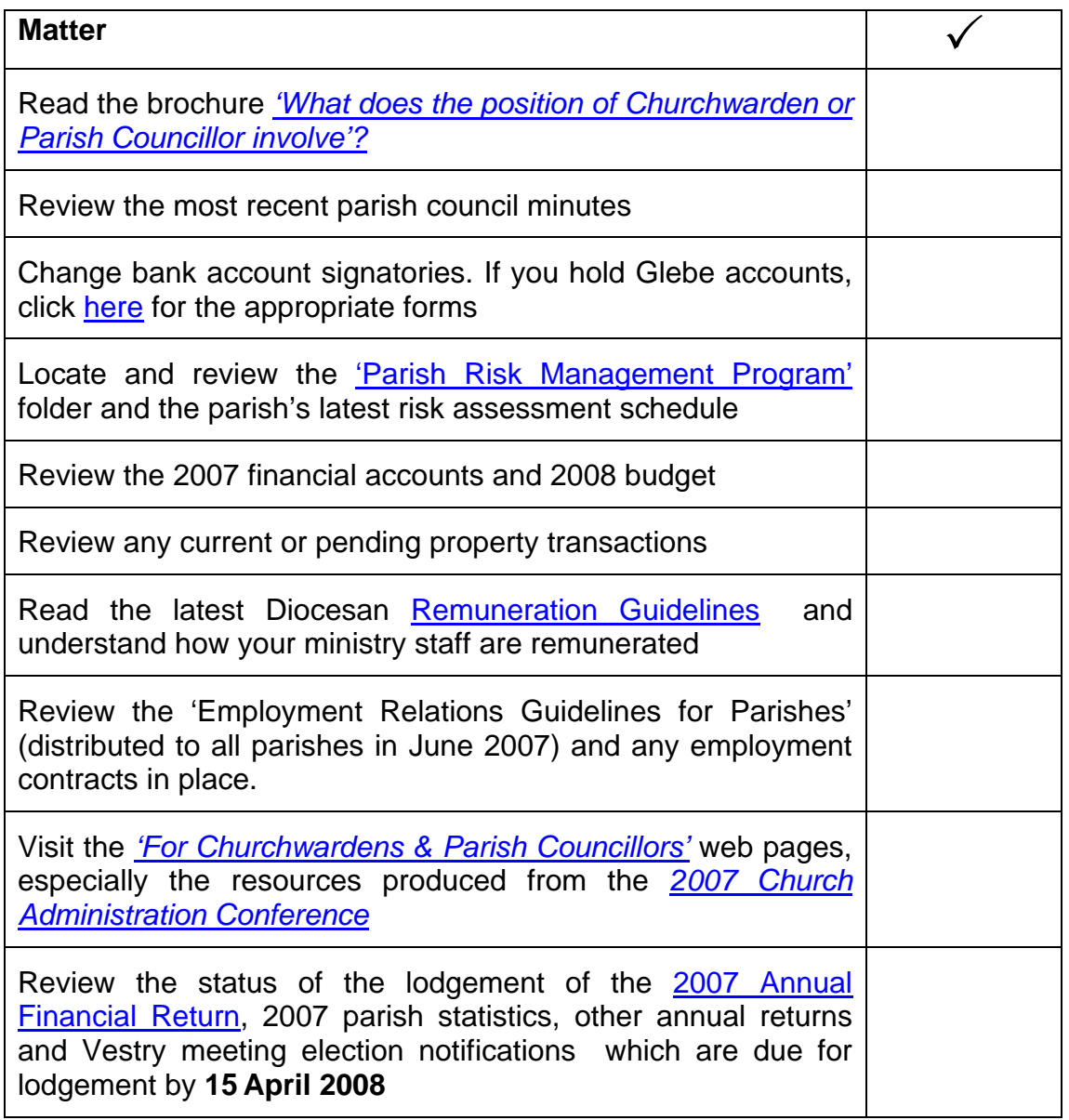

**This is not an exhaustive list of all the matters that may be relevant to your parish but should provide a good 'snapshot' of how the parish operates and what matters may need to be addressed in the short term.** 

**If we can be of any further assistance in understanding your responsibilities please give us a call.** 

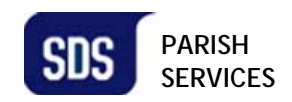